## **Ръководство на потребителя за рутер ZyXEL SCR50AXE-EU0101F**

#### **I. Съдържание на опаковката:**

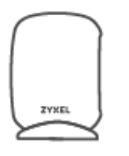

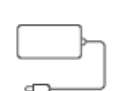

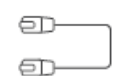

 **SCR 50AXE Захранващ адаптер Ethernet кабел**

#### **II. Преглед на продукта:**

Вашето устройство Zyxel е супер сигурен рутер, който се управлява с помощта на Zyxel NCC (Nebula Контролен център). NCC е базирана на облак мрежова система за управление, която ви позволява да управлявайте и наблюдавате вашето Zyxel устройство отдалечено. За да може да използвате тези функции първо трябва да си създадете myZyxel акаунт, за да влезете в NCC управлението. Можете да получите достъп до NCC през уеб портала на NCC, като използвате уеб браузъра на вашия компютър или приложението Nebula Mobile на вашия смартфон.

#### **Може да видите следните LED индикатори на вашия рутер:**

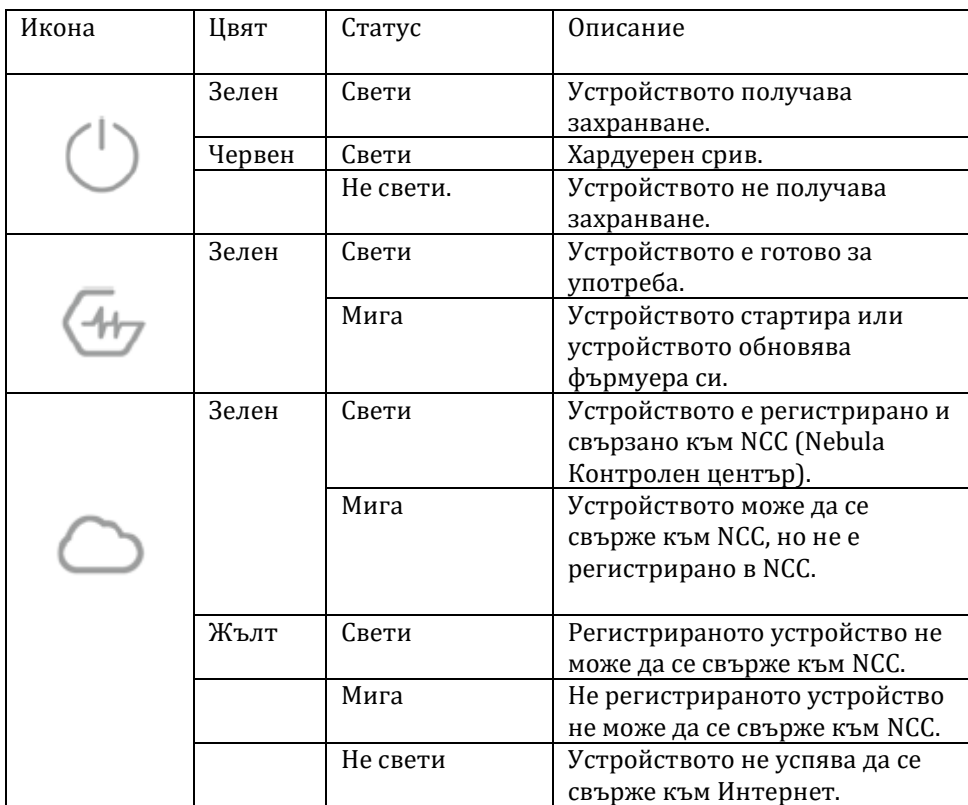

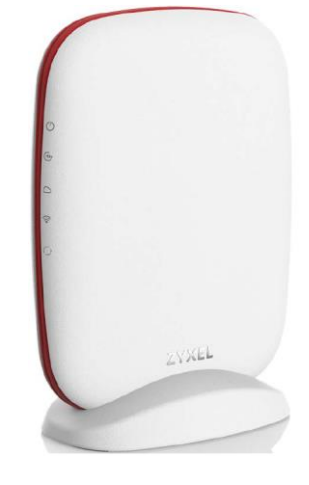

# **III. Хардуерни връзки:**

- 1. Използвайте включения в комплекта захранващ кабел, за да свържете захранващия порт на устройството Zyxel към електрически контакт.
- 2. Свържете интернет порта на Zyxel устройството към широколентов модем или рутер, който е свързан към Интернетът.

#### **IV. Nebula управление:**

Устройството Zyxel се управлява и предоставя от NCC (Nebula Control Center), когато:

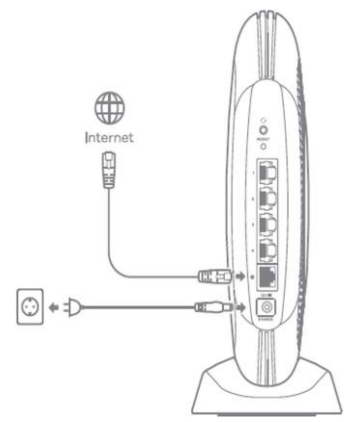

- Е свързано към NCC.
- Е регистрирано в NCC.

#### **За да настроите устройство Zyxel, трябва да:**

- 1. Свържете устройството Zyxel към широколентов модем или рутер, който е свързан към интернет.
- 2. Да инсталирате мобилното приложение Zyxel Nebula Mobile и да включете WiFi на вашия смартфон, за да се сдвоите с вашето Zyxel устройство. Уверете се, че вашият смартфон също има достъп до интернет.
- 3. Използвайте мобилното приложение Zyxel Nebula, за да настроите устройството Zyxel и да
- управлявате вашето устройство Zyxel.

#### **За да инсталирате приложението:**

- Сканирайте QR кода на кутията.
- Натиснете линка на екрана и следвайте инструкциите.

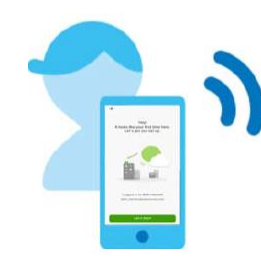

### **V. Регулаторна информация:**

**Вносител за Европейски съюз:** Zyxel Communications A/S**,** Generatorvej 8D, 2860 Сьоборг, Дания [http://www.zyxel.dk](http://www.zyxel.dk/)

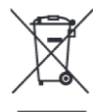

#### **Информация за рециклиране:**

Директива за отпадъци от електрическо и електронно оборудване (WEEE) Този символ указва, че продуктът не трябва да се изхвърля заедно с домакинските отпадъци, съгласно Директивата и националното законодателство на всяка държава. Продуктът трябва да се предаде в предназначен за целта събирателен пункт или на упълномощена организация за събиране и рециклиране на отпадъци от електрическо и електронно оборудване (ЕЕО). За повече информация къде да предадете отпадното оборудване за рециклиране, се свържете с местната администрация, орган по сметосъбиране, одобрена схема за ОЕЕО или с местната служба за изхвърляне на битови отпадъци.

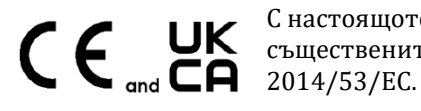

С настоящото Zyxel декларира, че това оборудване е в съответствие със съществените изисквания и другите приложими разпоредбите на Директива

Този продукт отговаря на всички приложими европейски разпоредби и директиви.

Публикувано от Zyxel Communications Corporation. Всички права са запазени.

Може да намерите допълнителна информация за този продукт на [support@zyxel.bg](mailto:support@zyxel.bg)

Може да намерите допълнителна информация и детайли за този продукт на [www.polycomp.bg](https://polycomp.bg/poly/product-details/0006303604195?a=%D0%A0%D1%83%D1%82%D0%B5%D1%80%20LTE7490-M904-EU01V1F.html&pas=1620909246378)